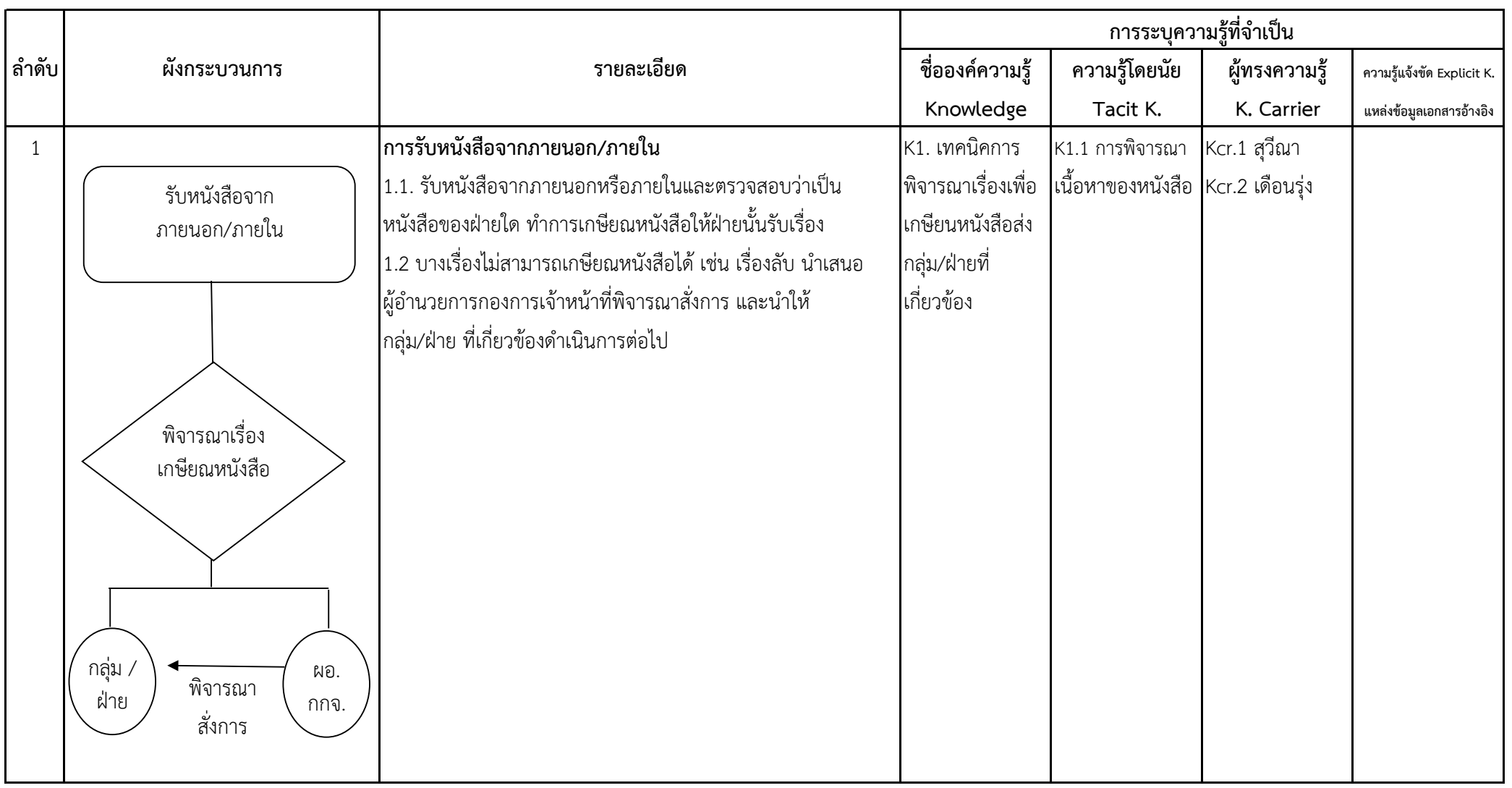

**การระบุความรูจาก Work Flow Process ของการรับ - สงหนังสือ ทางระบบงานสารบรรณ (แบบฟอรม 1)**

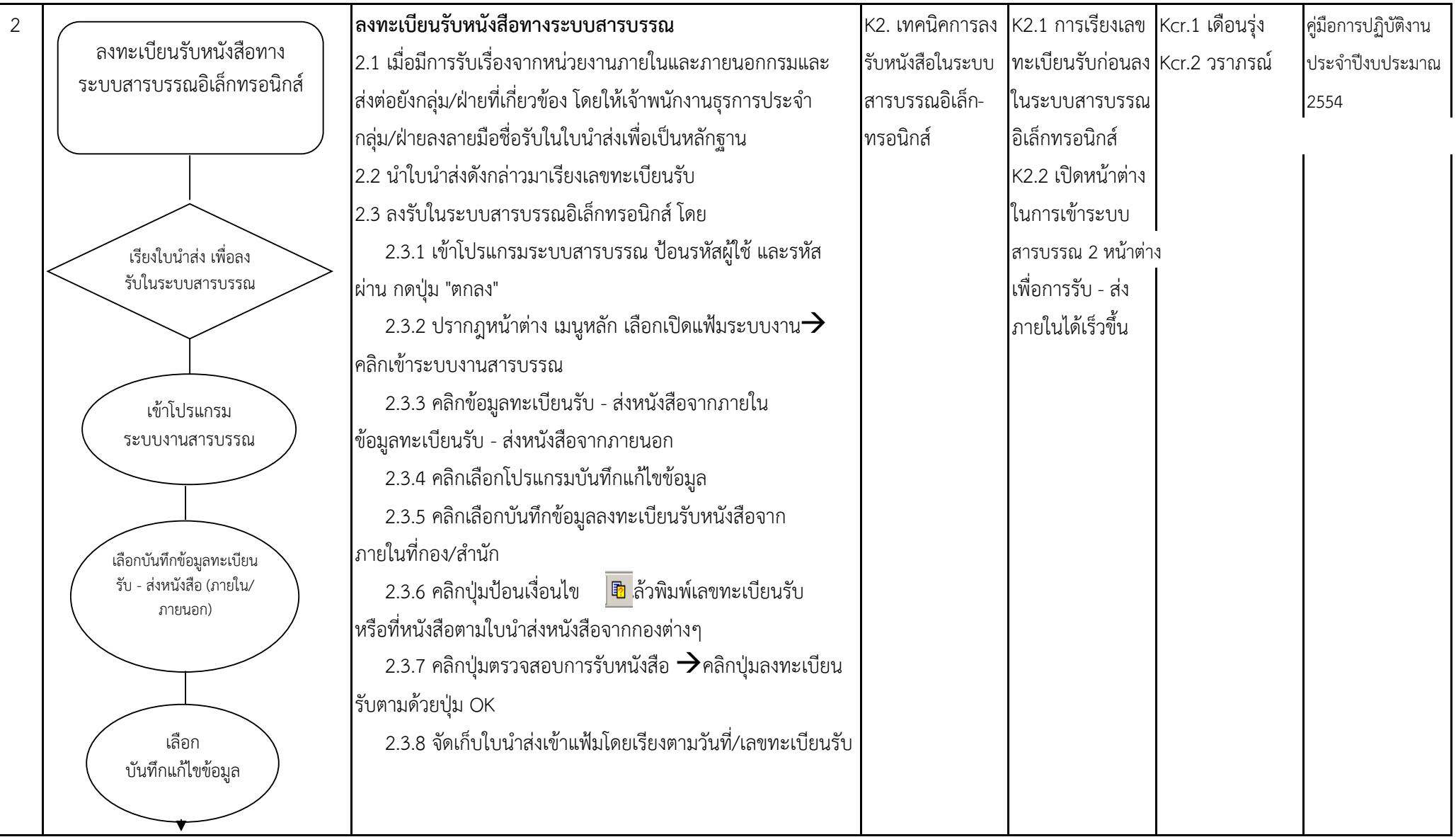

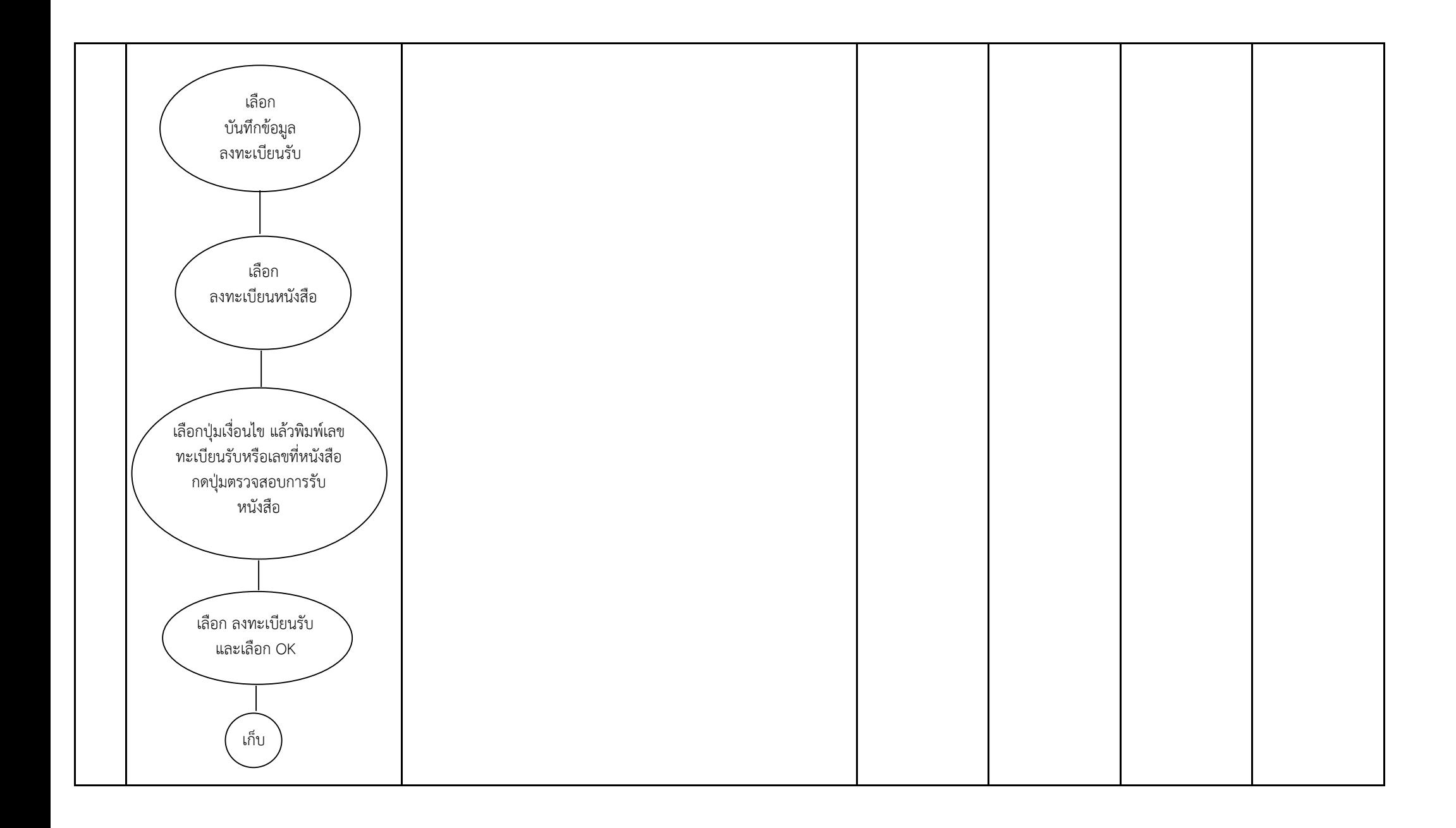

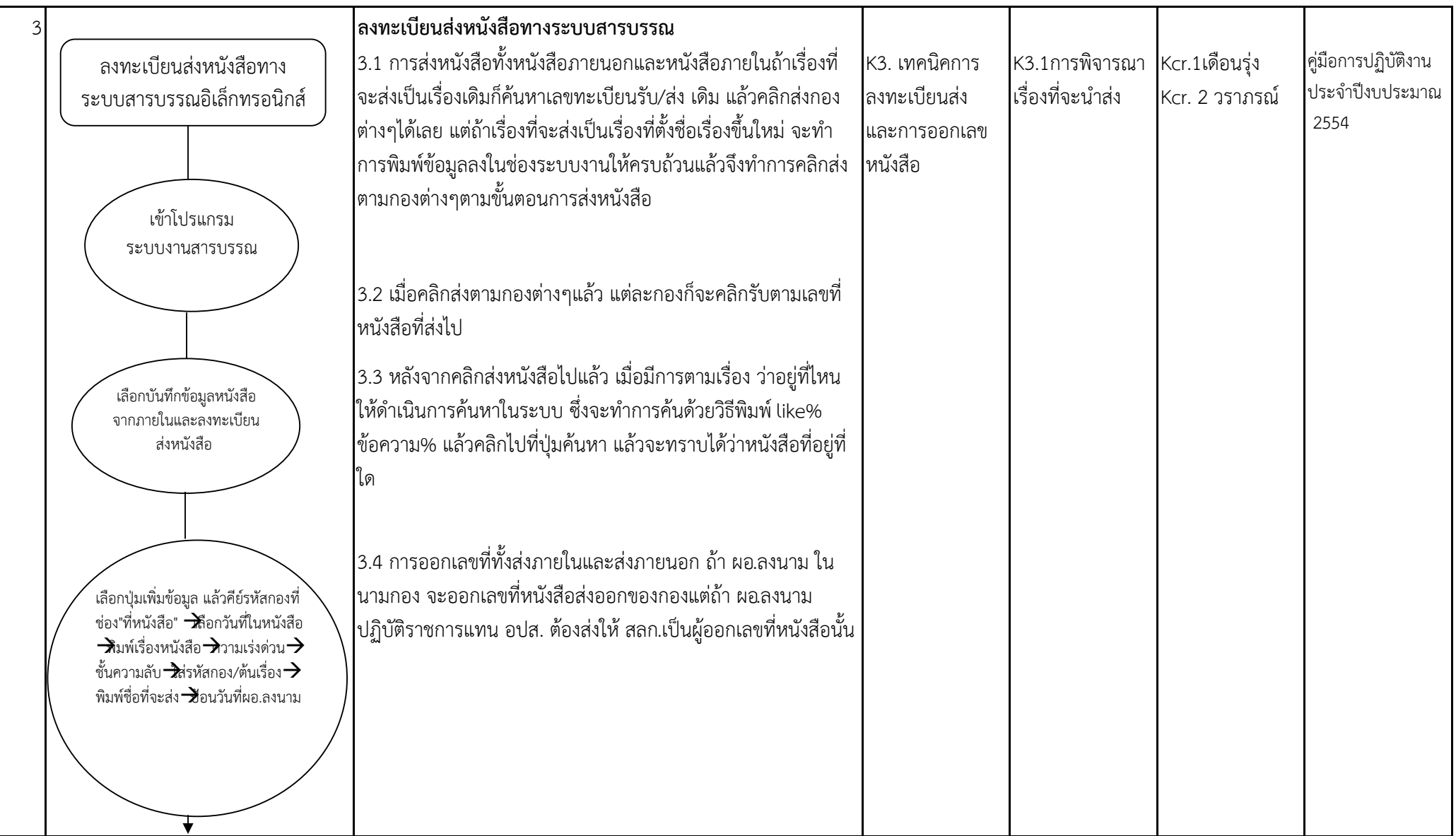

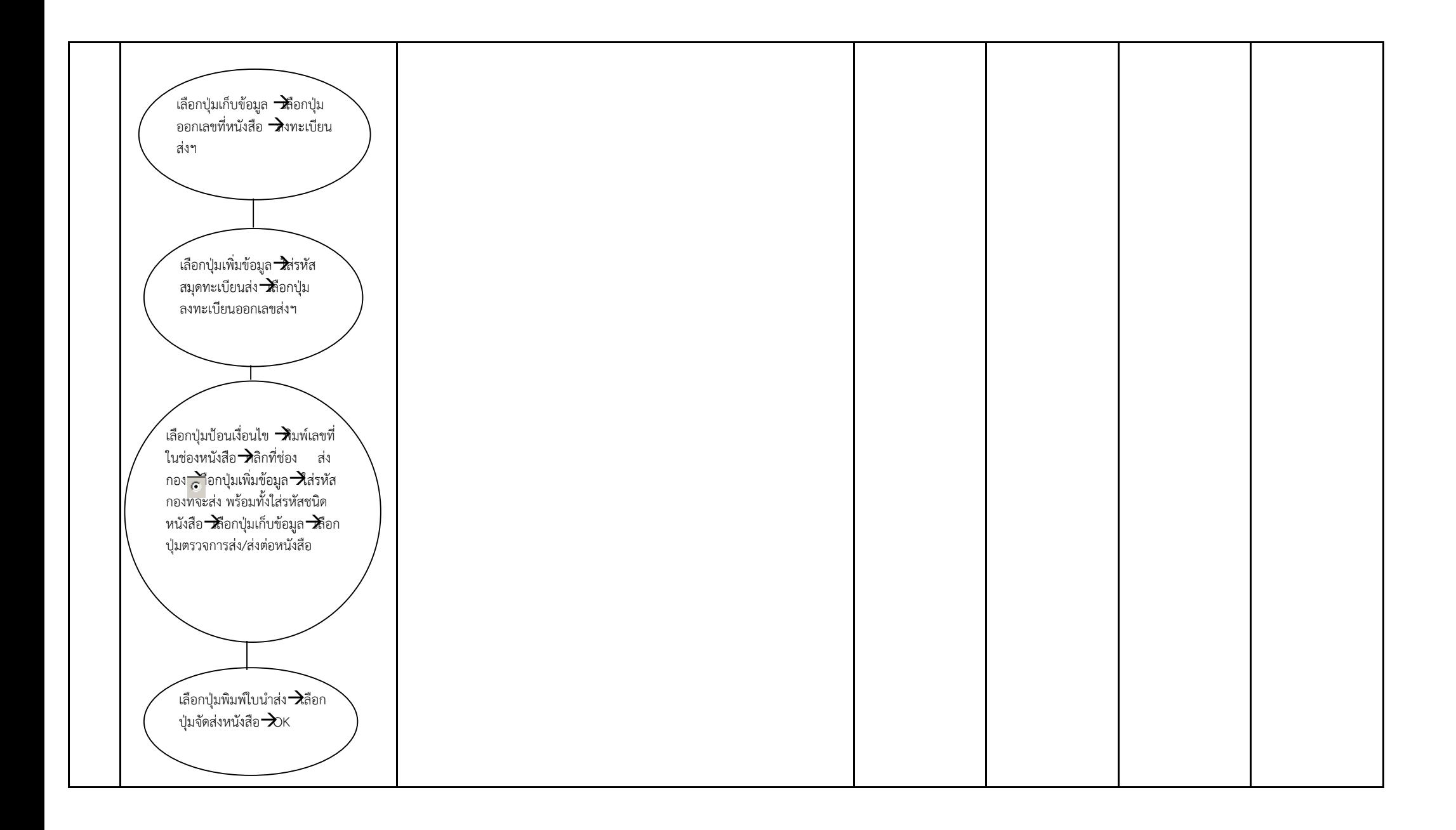

## **รายงานการ Capture องคความรู หนวยงาน ...กองการเจาหนาที่...**

เรื่อง ...การลงทะเบียนงานสารบรรณทางระบบอิเล็กทรอนิกส...

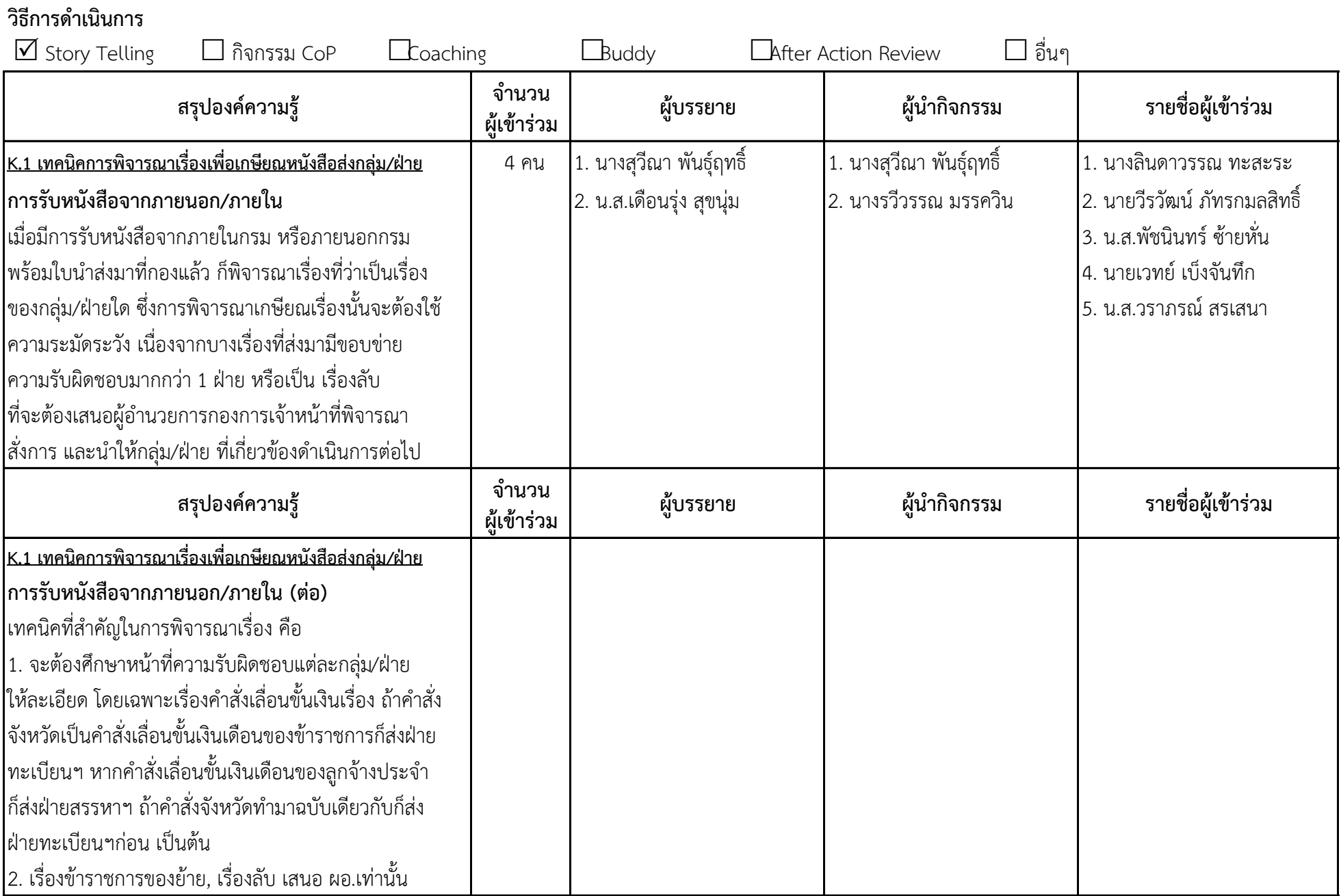

## **รายงานการ Capture องคความรู หนวยงาน ...กองการเจาหนาที่...**

ครั้งที่ ...2... วันที่ 4 สิงหาคม 2554 สถานที่ กองการเจาหนาที่ ชั้น 3 ตึกชัยอัศวรักษ

เรื่อง ...การลงทะเบียนงานสารบรรณทางระบบอิเล็กทรอนิกส...

## **วิธีการดําเนินการ**

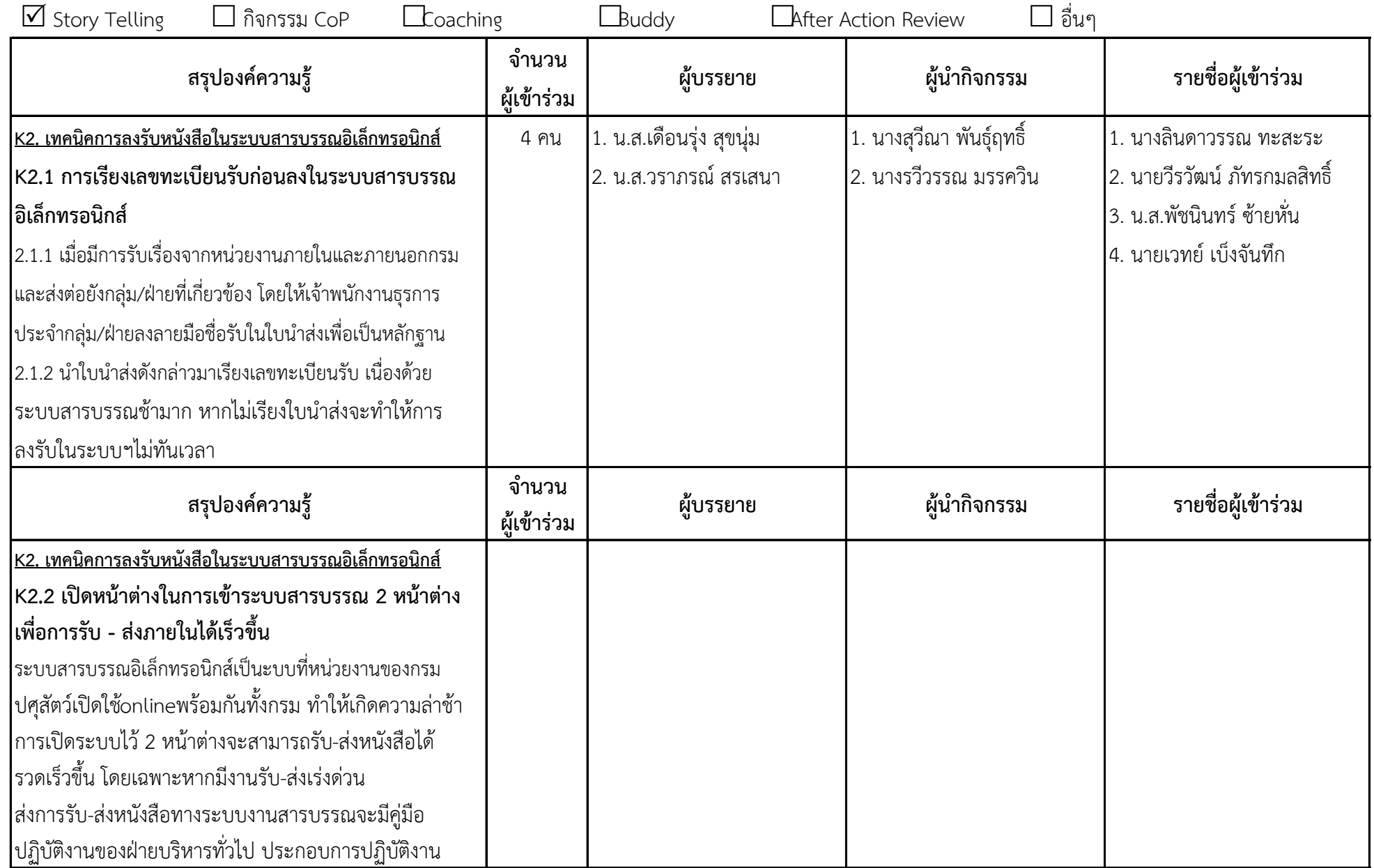